## **React : receptury : poradnik dla zaawansowanych / David Griffiths, Dawn Griffiths. – Gliwice, © 2022**

Spis treści

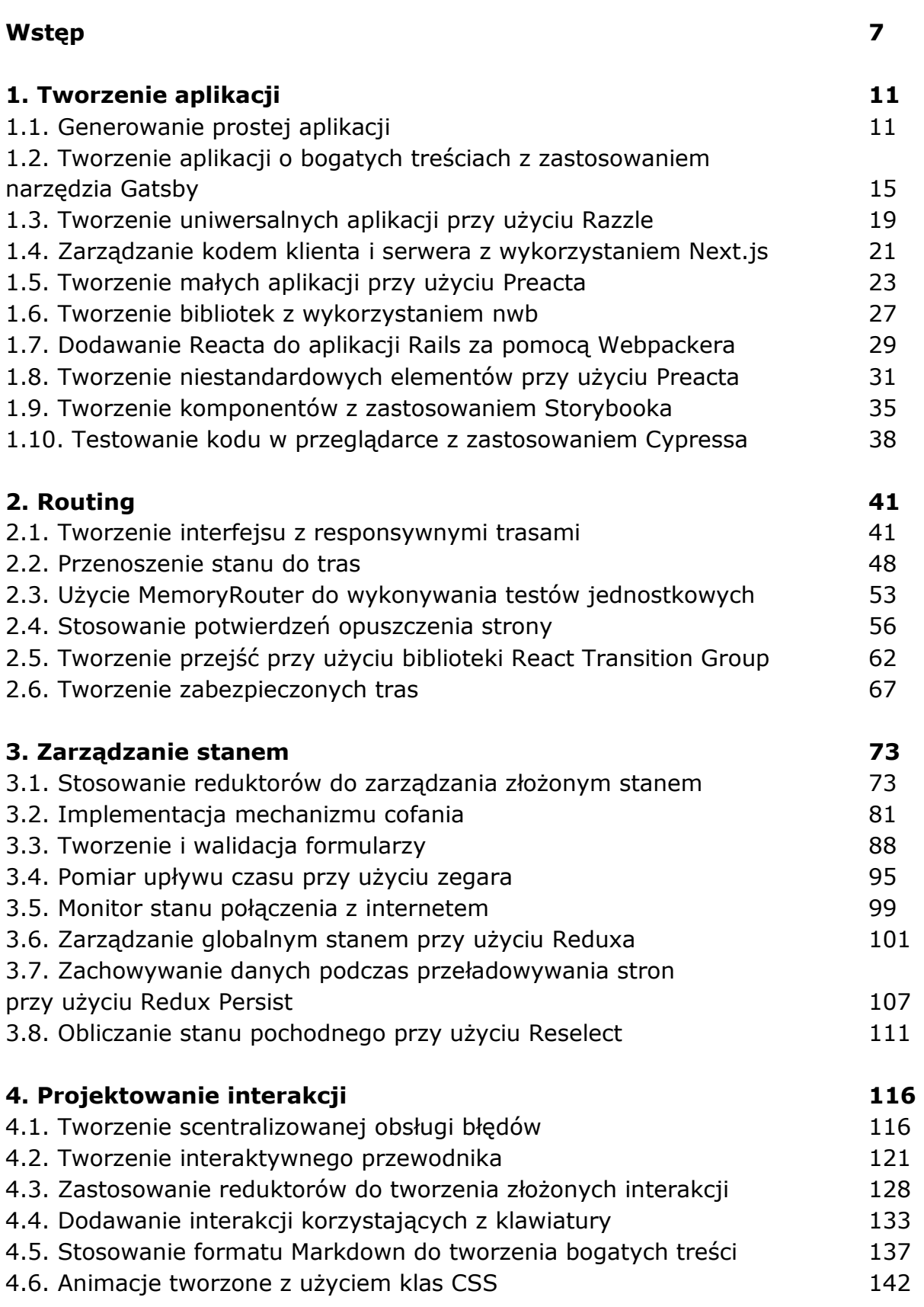

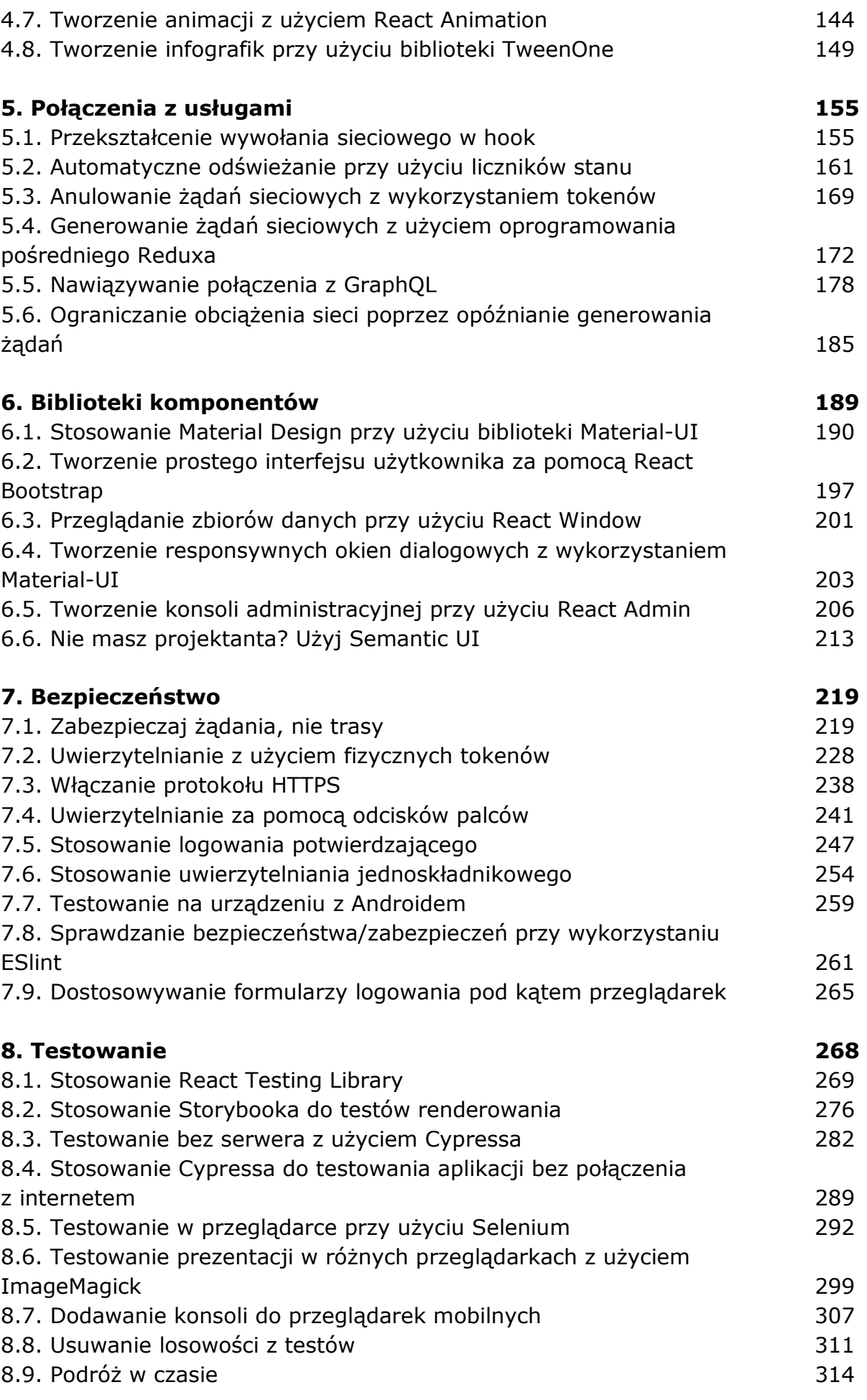

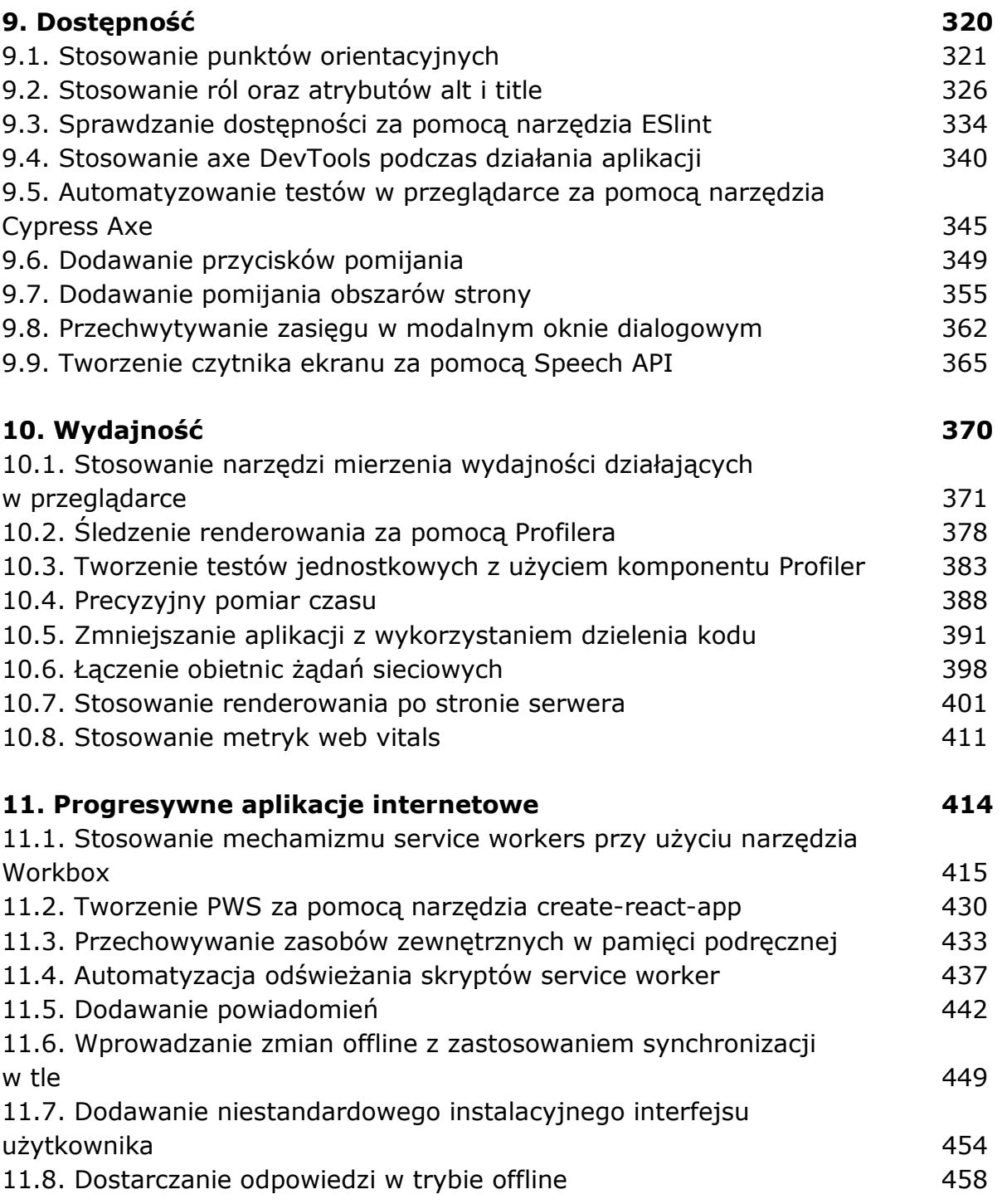

oprac. BPK